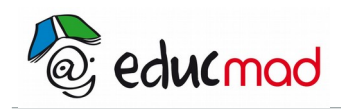

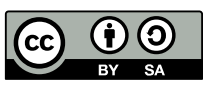

# Statistique : moyenne

# **Exercice 1**

 Dans une classe il y a 17 filles dont la taille moyenne est 1,61 m et 14 garçons dont la taille moyenne est 1,68 m. Calculer la taille moyenne des élèves de la classe.

# **Exercice 2**

Dans une classe il y a 20 élèves dont la taille moyenne est de 1,65 m. Un nouvel élève arrive, qui mesure 1,70 m. Calculer la nouvelle taille moyenne des élèves de la classe.

### **Exercice 3**

 Dans une classe il y a 30 élèves, des filles dont la taille moyenne est 1,61 m, et des garçons dont la taille moyenne est 1,67 m. La taille moyenne de tous élèves est 1,65 m. Combien y a-t-il de filles dans cette classe ?

### **Exercice 4**

Dans une classe la moyenne générale des filles est 12/20, alors que la moyenne des garçons n'est que de 09/20. La moyenne générale de cette classe est 10,5/20. Calculer le pourcentage de filles dans cette classe.

### **Exercice 5**

Dans une classe d'un lycée, la 2<sup>ème</sup> langue vivante n'est pas la même pour tous les élèves :

- 18 font de l'Allemand ; la moyenne de ce groupe est 14,1
- 12 font de l'Espagnol ; leur moyenne est 12,5
- 5 ont choisi le russe ; leur moyenne est 10,0
- 1.- Calculer la moyenne générale de la classe en L.V.2.

2.- Le professeur d'Espagnol décide d'augmenter toutes les notes de 0,5 points, et le professeur de russe augmente toutes les notes de son groupe de 10%, alors que les notes d'Allemand restent inchangées. Calculer la nouvelle moyenne de la classe.

#### **Exercice 6**

Les moyennes de classe des élèves d'un lycée lors d'un examen est données dans le tableau suivant :

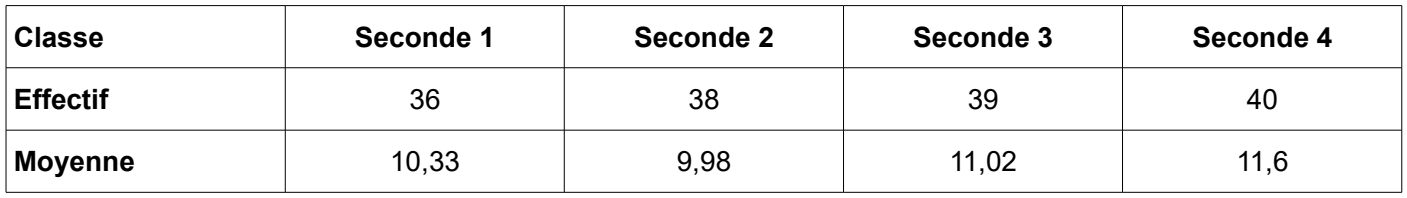

Le professeur de mathématiques a demandé à ses élèves de calculer la moyenne des quatre classes.

Hoby donne comme réponse 10,73.

Qu'en pensez-vous ?

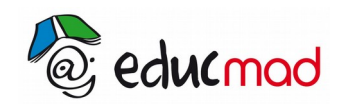

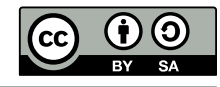

 $\mathbb{R}$ 

On a relevé les vitesses d'un certain nombre de voitures lors d'un contrôle routier. La série statistique obtenue est représentée par l'histogramme suivant : . . . . . . . . . . . . . . . . . . 

- 1. Quel est le caractère étudié?
- 2. Quelle est l'étendue de la série?
- 3. Quel est l'effectif total de la série?
- 4. Quelle est la classe médiane?
- 5. Compléter le tableau ci-dessous :

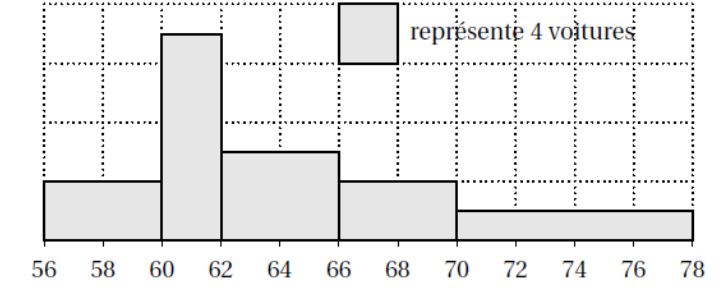

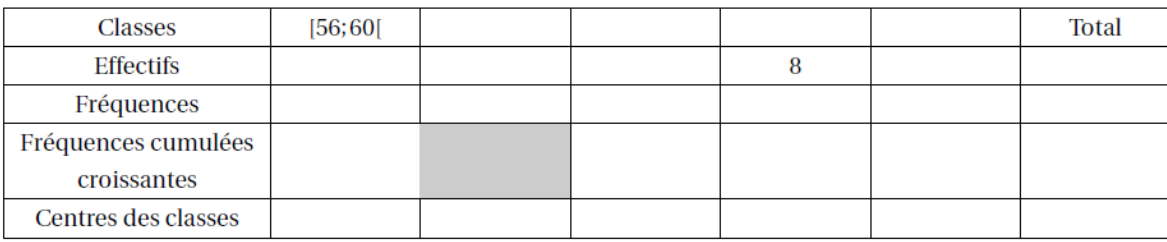

- 6. A quelle question répond-on quand on complète la case grisée ?
- 7. Calculer la vitesse moyenne des voitures lors de ce contrôle.
- 8. Tracer le polygone des fréquences cumulées croissantes et en déduire par lecture graphique une valeur approchée de l médiane, du premier et du troisième quartile.